**Adobe Photoshop CS5 keygen.exe [32|64bit] (Final 2022)**

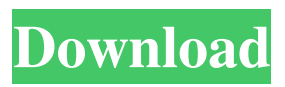

**Adobe Photoshop CS5 Crack Download For Windows [March-2022]**

This book teaches you how to use Photoshop by starting with the basics and working up to advanced applications. You'll learn the most basic concepts of how Photoshop works and how to use the programs' features efficiently. For many image-editing tasks, Photoshop provides more power and flexibility than competitors such as Corel's PaintShop Pro (PSP), and you can discover many of these Photoshopspecific features throughout the

book. ## What You Need to Get Started You don't need a special graphics tablet or color printer to get started with Photoshop. Photoshop is available for most common operating systems, so you can download it from the Adobe website (see Figure 1-1) and start creating images immediately. In addition, it provides a free learning version to get you started. You can download it from `www.adobe.com`. Figure 1-1: You can download Adobe Photoshop from the Adobe website. ## Understanding Photoshop's Structure Photoshop is a very complex program, so be prepared for a lot of information to digest, especially if you're an untrained

user. In addition, Photoshop is so vast that there are an incredible number of specialized programs and tools you can use for image editing. In this book, you learn how to use Photoshop's tools by creating some common editing tasks. These tools are organized into three primary areas of the software: \* \*\*The Desktop:\*\* You use this area to perform most of your editing tasks. This area contains multiple panels for working with image files, and a number of special tools and programs for image manipulation. \* \*\*Photoshop's Filters:\*\* This area contains special filters to alter the colors, patterns, and other properties of the image. \*

\*\*Photoshop's Layers panel:\*\* This area provides a folder system for arranging layers on an image. You can create multiple layers on an image to keep different image sections organized. For a full rundown of all the areas of Photoshop, check out this list: "Photoshop Elements" This is Photoshop's freeware version, which you can download from `ww w.adobe.com/products/photoshopelements/downloads.html`. "Photoshop" The pay-for version that you can download from the Adobe website. "Mac" This version of Photoshop works only with Macintosh computers.

**Adobe Photoshop CS5 Crack [Win/Mac]**

If you're looking for software in which to edit images, then you'll need the Adobe Photoshop Elements. This article will teach you to get started with the software, and how to use it. If you're looking for a similar software that allows you to edit images, you can look at Adobe Photoshop. However,

Photoshop is a complete suite of image editing software. This article focuses mainly on using the Adobe Photoshop Elements software.

What is Adobe Photoshop Elements? Adobe Photoshop Elements is a simple graphics editor for photographers, image editors and hobbyists. It is designed to provide users with a streamlined way of editing digital images in a

simple to use interface. If you already have Photoshop, then you might as well use Photoshop Elements instead. The interface is clean and minimal with a focus on direct manipulation and not a lot of unnecessary bells and whistles. While Photoshop has a much greater image manipulation and retouching toolset available, Photoshop Elements is great for quickly editing photographs, applying your own filters, selecting photos, cropping and burning images, adjusting exposure, compression and color, and arranging images and creating slideshows. You can create professional-quality images and graphics by using the core tools or

the well-documented online help to perform more advanced tasks. Finally, Photoshop Elements is a great software for image retouching and image editing. That's why some websites refer to it as photo retouching software. Adobe Photoshop Elements has been largely replaced by Adobe Photoshop. Some features that are no longer available include: Autofix vignette and other problems Panorama tool Smudge tool Advanced color tool Watch Video: How To Import a GIF into Adobe Photoshop Elements (Video) Importing Images The Import button will open the side panel. This is the default location for importing images. If you access the

Import button from the Image menu or File menu, you will access other import locations. The Import button is a shortcut for the menu command to Open Image In side

Panel. Click it to open the side panel to select an image to import. As an example, the Import button is located in the top-left corner of the window. The Import button also opens the side panel when clicked while viewing a file in the large, full-size editor window. Clicking Import will open the side panel for the file you are currently viewing. You can a681f4349e

Q: Getting touch events from the background activity of my application I have a application in which I need to get touch events from the background. So, I am embedding my activity into a service and when my activity becomes the foreground, I can access the view v with getWindow(). This works fine. The problem is that I need to handle the touch events in my activity when it's not the foreground activity, i.e. when my activity is suspended and when the user resumes. I tried handling the touch events in onCreate() but when the user brings my activity foreground, I lose the

# events. Any ideas? Thank you, A:

This was very easy to do and may be helpful to others. Basically, you have to register the touch handler everytime you get a callback of onResume(), which you do automatically when your activity is activated. And you simply unregister the touch handler every time you get a callback of onPause(). Cheers! Legislation Making Its Way Through State Senate Explores Whether Employees Of Public Works May Be Attacked Susan M. Davis of The Baltimore Sun Lawmakers are weighing legislation this session that would require public works employees to use personal firearms when they respond to incidents in

## which police officers are dispatched. But the bill faces opposition from the Police Union, which is pushing for a change in state law in the face of a Federal Bureau of Investigation crackdown on illegal gambling. Sen. C. Anthony Muse, the Democratic senator from Charles County who introduced the Senate version of the public works firearms bill, said he found it "odd that there is almost no mention of police officers, which is why I referred to it as a public works bill." "I really believe you should be able to protect your own life," said Muse, adding that the legislation was aimed at

preventing innocent people from being killed by accidents involving

## public works employees. The Senate version, with an amendment, would require public works employees who are called to emergencies involving individuals with mental illness or intoxication to draw and discharge their firearms, unless police officers are on the scene. Muse, a Baltimore County Democratic commissioner, said the bill was also meant to protect the lives of public works employees who are called to perform services during a riot. Employees of public works agencies like the Department of Transportation and others also would be required to carry firearms. Muse said the legislation,

Effects Photoshop Effects help you to create various effects in Photoshop. They can be very handy, particularly when you need to create an effect that could not be readily achieved in Photoshop, like a watercolor or glossy effect. Adobe PhotoShop has many Photoshop online tutorials and plugins. These are free to use and can be a good way to learn how to use the program. 10 Photoshop CS6 Ultimate Tweaks for Photoshop Users Adobe Photoshop is one of the most popular graphics design programs in the world, and for good reason. With its plethora of tools, filters, and effects, it has

# pretty much become the Swiss Army knife of the graphic design world. And while everyone has their favorite tools, there are a few tweaks that you can make to the program that can dramatically improve its performance and usability. In this post, we'll explore 10 of the best and most useful Photoshop CS6 tweaks. We'll start with the basics, and follow up with some of the most useful enhancements. Photoshop Elements is a great place to start if you're looking for a smart, powerful editing and organizing program for

your photos. Photoshop Elements gives you a robust set of tools that can be used for creating and editing images, video, design, graphics, or

### web elements. It combines features found in both Photoshop and Photoshop Elements, making it the ideal tool for editing photos or producing and sharing high quality images. Photoshop Elements combines the essentials of photo editing, such as organizing and editing, with a full-scale version of Adobe Photoshop elements. 9. Fix Macro Clipping Photoshop CS6 makes it much easier to fix macro clipping in images. For example, if you have a picture of a flower and parts of the photo are cut off, just select the area of the photo that you don't want to edit and press Ctrl+P. This will present you with a pie chart showing the area of the photo

the photo you don't want to edit, and Photoshop CS6 will fix the macro clipping for you. It even keeps track of which areas of the photo you have changed. Adobe Photoshop Elements is an excellent and popular photo editing and organizing program. If you're looking for an image editing and organizing program, Photoshop Elements is your ideal choice. It's simple, easy to use, and has a host of powerful tools for editing, organizing, and sharing images. And while it's similar to Photoshop, Photoshop Elements is an extremely powerful image editing

**System Requirements For Adobe Photoshop CS5:**

Windows 7, 8, 8.1, 10 (64-bit) 2 GB RAM 20 GB Hard Disk DirectX 11.0 Download and install this game This is a non-English language version of Minecraft, hence it has to be hosted online. Click here for the non-English language release. Please note that the non-English version is not available for download in the Xbox Marketplace. If you encounter this problem, try to follow the steps below. NOTE: If you encounter any issues while trying to

#### Related links:

<https://charlottekoiclub.com/advert/photoshop-cc-2019-universal-keygen-latest/> <http://orakprecast.net/wp-content/uploads/2022/07/arnbal.pdf> [https://beautyprosnearme.com/adobe-photoshop-2021-version-22-1-0-keygen-](https://beautyprosnearme.com/adobe-photoshop-2021-version-22-1-0-keygen-download-3264bit/) [download-3264bit/](https://beautyprosnearme.com/adobe-photoshop-2021-version-22-1-0-keygen-download-3264bit/)

<https://libertinosdaalcova.com/photoshop-cc-2019-universal-keygen/>

[https://dilats.com/wp-content/uploads/2022/06/Photoshop\\_2021\\_Version\\_2210\\_KeyGenerato](https://dilats.com/wp-content/uploads/2022/06/Photoshop_2021_Version_2210_KeyGenerator__Free_Download_3264bit.pdf) [r\\_\\_Free\\_Download\\_3264bit.pdf](https://dilats.com/wp-content/uploads/2022/06/Photoshop_2021_Version_2210_KeyGenerator__Free_Download_3264bit.pdf)

[https://zurisdream.com/wp-content/uploads/2022/06/Adobe\\_Photoshop\\_CC\\_2019.pdf](https://zurisdream.com/wp-content/uploads/2022/06/Adobe_Photoshop_CC_2019.pdf)

<https://www.mysafety.no/system/files/webform/report/malvnick818.pdf>

[http://www.medvedy.cz/wp-content/uploads/Photoshop\\_Updated.pdf](http://www.medvedy.cz/wp-content/uploads/Photoshop_Updated.pdf)

[http://www.studiofratini.com/adobe-photoshop-2021-version-22-1-0-keygen-exe-license-key](http://www.studiofratini.com/adobe-photoshop-2021-version-22-1-0-keygen-exe-license-key-full-latest-2022/)[full-latest-2022/](http://www.studiofratini.com/adobe-photoshop-2021-version-22-1-0-keygen-exe-license-key-full-latest-2022/)

[https://thegoodsreporter.com/uncategorized/photoshop-cc-2019-version-20-keygen-crack](https://thegoodsreporter.com/uncategorized/photoshop-cc-2019-version-20-keygen-crack-setup-free-download-2022/)[setup-free-download-2022/](https://thegoodsreporter.com/uncategorized/photoshop-cc-2019-version-20-keygen-crack-setup-free-download-2022/)

[https://desifaceup.in/upload/files/2022/06/Y7NjYWRgE5Vzy6VUdEai\\_30\\_958201203f22c0](https://desifaceup.in/upload/files/2022/06/Y7NjYWRgE5Vzy6VUdEai_30_958201203f22c06b01af79c868ef1f87_file.pdf) [6b01af79c868ef1f87\\_file.pdf](https://desifaceup.in/upload/files/2022/06/Y7NjYWRgE5Vzy6VUdEai_30_958201203f22c06b01af79c868ef1f87_file.pdf)

[http://dichvuhoicuoi.com/wp-content/uploads/2022/06/Photoshop\\_CC\\_2015\\_Version\\_18\\_Pro](http://dichvuhoicuoi.com/wp-content/uploads/2022/06/Photoshop_CC_2015_Version_18_Product_Key___With_Registration_Code_Free_Download_Updated_20.pdf) duct Key With Registration Code Free Download Updated 20.pdf

[https://www.artec3d.com/it/system/files/webform/business\\_development/photoshop-](https://www.artec3d.com/it/system/files/webform/business_development/photoshop-express_2.pdf)

[express\\_2.pdf](https://www.artec3d.com/it/system/files/webform/business_development/photoshop-express_2.pdf)

[https://soundcollapse.altervista.org/advert/photoshop-2022-version-23-0-2-with-full-keygen](https://soundcollapse.altervista.org/advert/photoshop-2022-version-23-0-2-with-full-keygen-latest-2022/)[latest-2022/](https://soundcollapse.altervista.org/advert/photoshop-2022-version-23-0-2-with-full-keygen-latest-2022/)

[https://acaciasports.com/wp-content/uploads/2022/06/Adobe\\_Photoshop\\_2021\\_Version\\_2251](https://acaciasports.com/wp-content/uploads/2022/06/Adobe_Photoshop_2021_Version_2251_Hack_Patch__Final_2022.pdf) Hack Patch Final 2022.pdf

[https://www.anamplace.com/wp-](https://www.anamplace.com/wp-content/uploads/2022/06/Adobe_Photoshop_2022_Version_2302.pdf)

[content/uploads/2022/06/Adobe\\_Photoshop\\_2022\\_Version\\_2302.pdf](https://www.anamplace.com/wp-content/uploads/2022/06/Adobe_Photoshop_2022_Version_2302.pdf) <http://shop.chatredanesh.ir/?p=45704>

<http://rootwordsmusic.com/2022/06/30/photoshop-2020-version-21-keygen-only/> [https://kramart.com/wp-](https://kramart.com/wp-content/uploads/2022/06/Photoshop_2021_Keygen__Download_2022.pdf)

[content/uploads/2022/06/Photoshop\\_2021\\_Keygen\\_\\_Download\\_2022.pdf](https://kramart.com/wp-content/uploads/2022/06/Photoshop_2021_Keygen__Download_2022.pdf) <http://itkursove.bg/wp-content/uploads/2022/07/flyidavy.pdf>